# CMSC201 Computer Science I for Majors

#### Lecture 22 – Hexadecimal and Color Printing

All materials copyright UMBC and Dr. Katherine Gibson unless otherwise noted www.umbc.edu

#### Last Class We Covered

- ASCII values
- Short circuit evaluation

- Project 3
	- Deep copying the 2D list for the path
	- Debug statements

#### HONORS UNIVERSITY IN MARYLAND

# Any Questions from Last Time?

# Today's Objectives

- To understand more about how data is represented inside the computer
	- Hexadecimal numbers
- To show how to print in color

- To discuss details of Project 3
	- Conceptualizing the 3D maze list
	- Not printing out dead ends

HONORS UNIVERSITY IN MARYLAND A N

#### Hexadecimal Numbers

## Decimal Representation

- Decimal uses 10 digits
	- Decimal, *deci* = 10
	- The digits used are 0, 1, 2, 3, 4, 5, 6, 7, 8, and 9

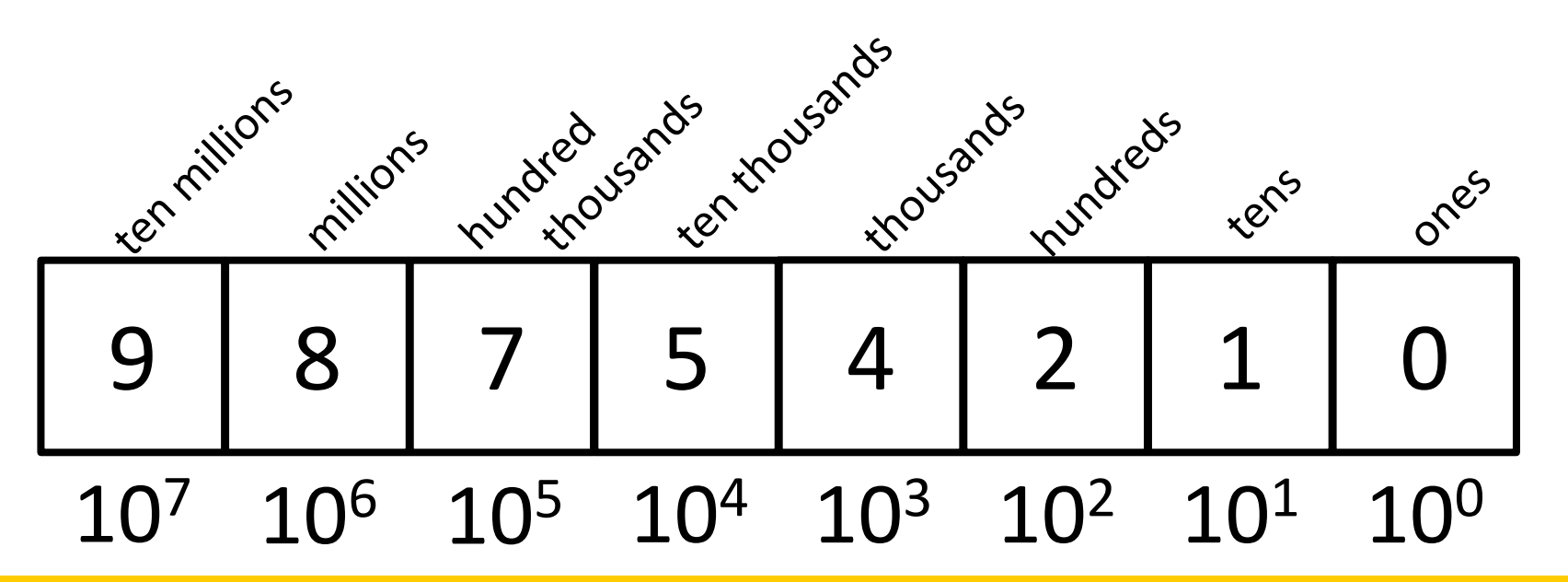

## Binary Representation

- Binary uses 2 digits
	- Binary, *bi* = 2
	- The digits used are 0 and 1

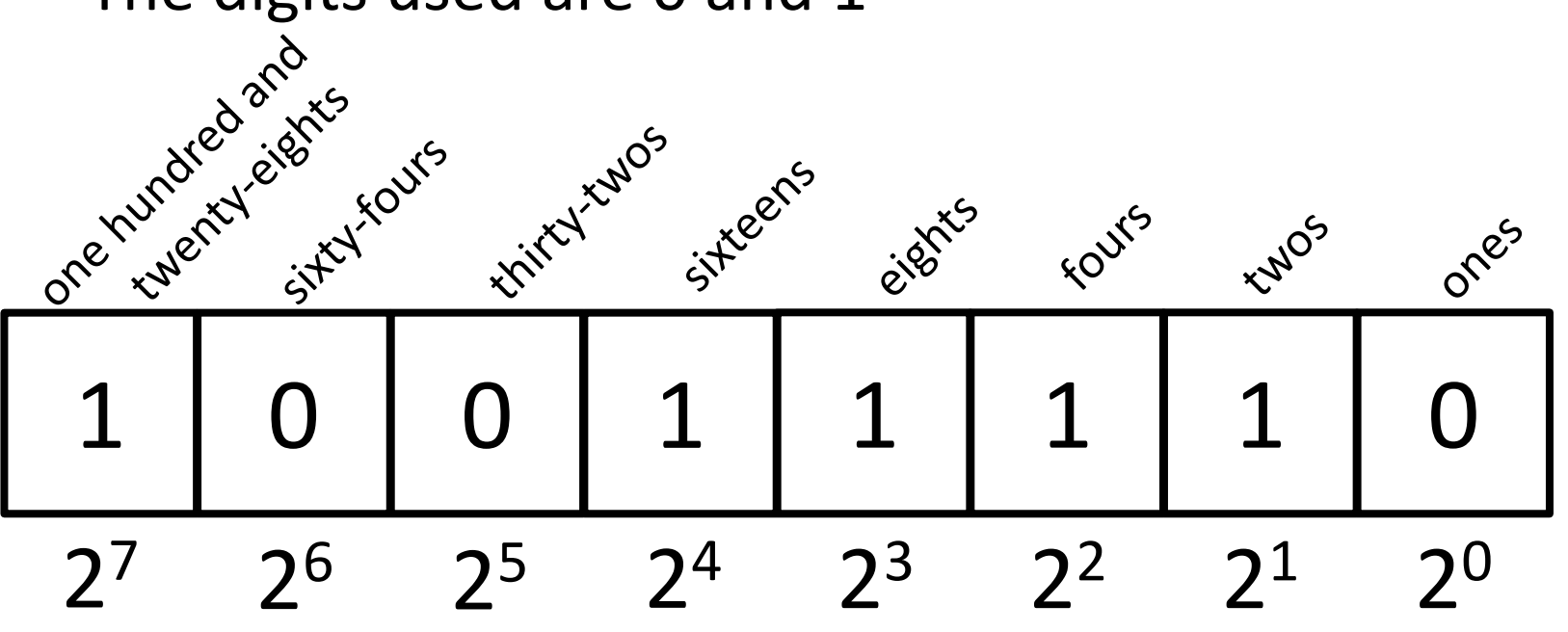

# Hexadecimal Representation

- Hexadecimal (၀၂၂) (နေ့<sup>လ</sup>ူကြွန်း'') uses 16 digits
	- $-$  <u>Hexadeci</u>mal<sup>o</sup>kex <sub>న</sub>ం గో $\tilde{u}$ s and  $\tilde{e}$  and  $\tilde{e}$  and  $\tilde{e}$  and  $\tilde{e}$  and  $\tilde{e}$
	- $-$  The digite ပွဲနွှဲမိပြွှဆိုင္တံတို့ ၂ နဲ့ ၇ နဲ့ ကို  $4$ ္လန္ $\%$  6, 7, 8, and 9
		- And letters  $A'(30)$ ,  $B'(13)$ ,  $C'(13)$ ,  $D(13)$ ,  $C(14)$ , and F(15)

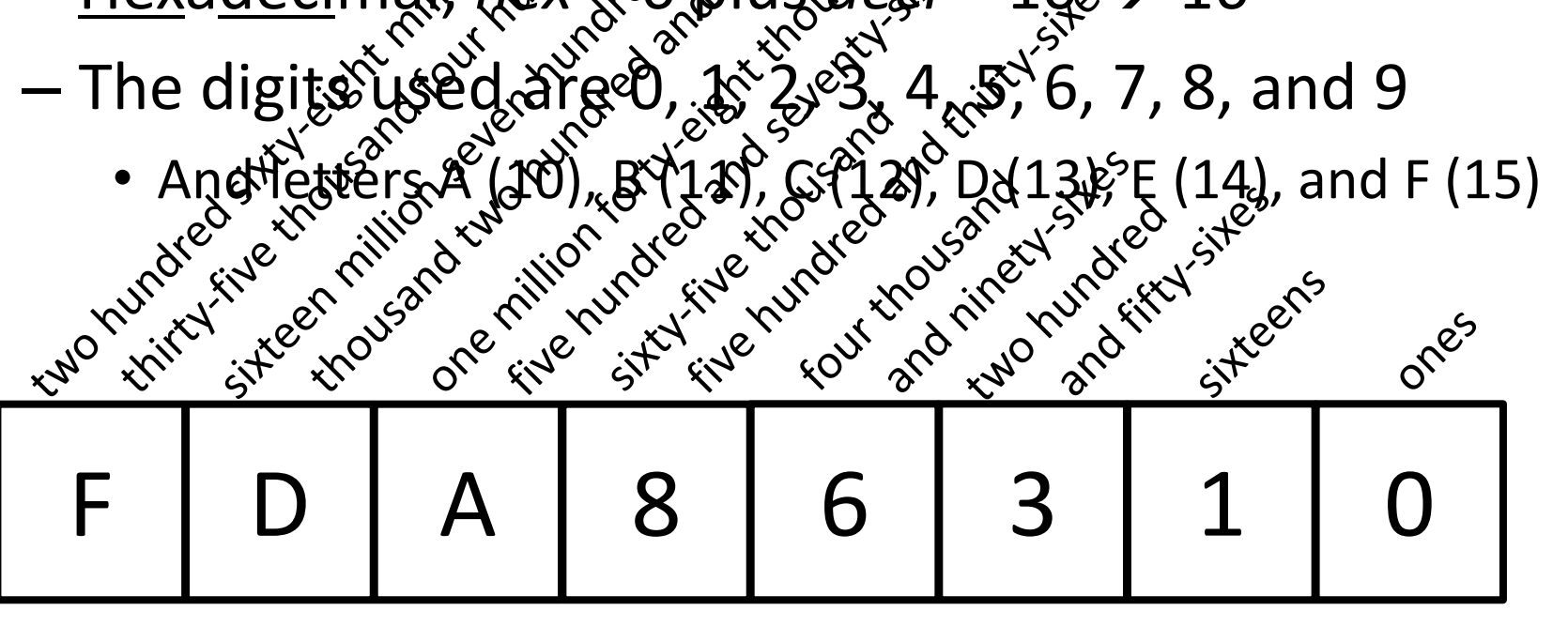

16<sup>4</sup> 16<sup>3</sup> 16<sup>2</sup> 16<sup>1</sup> 16<sup>0</sup> 16<sup>5</sup> 16<sup>6</sup> 167

# Hexadecimal Representation

- Hexadecimal (or just "hex") uses 16 digits
	- $-$  <u>Hexadeci</u>mal, *hex* = 6 plus *deci* = 10 → 16
	- The digits used are 0, 1, 2, 3, 4, 5, 6, 7, 8, and 9

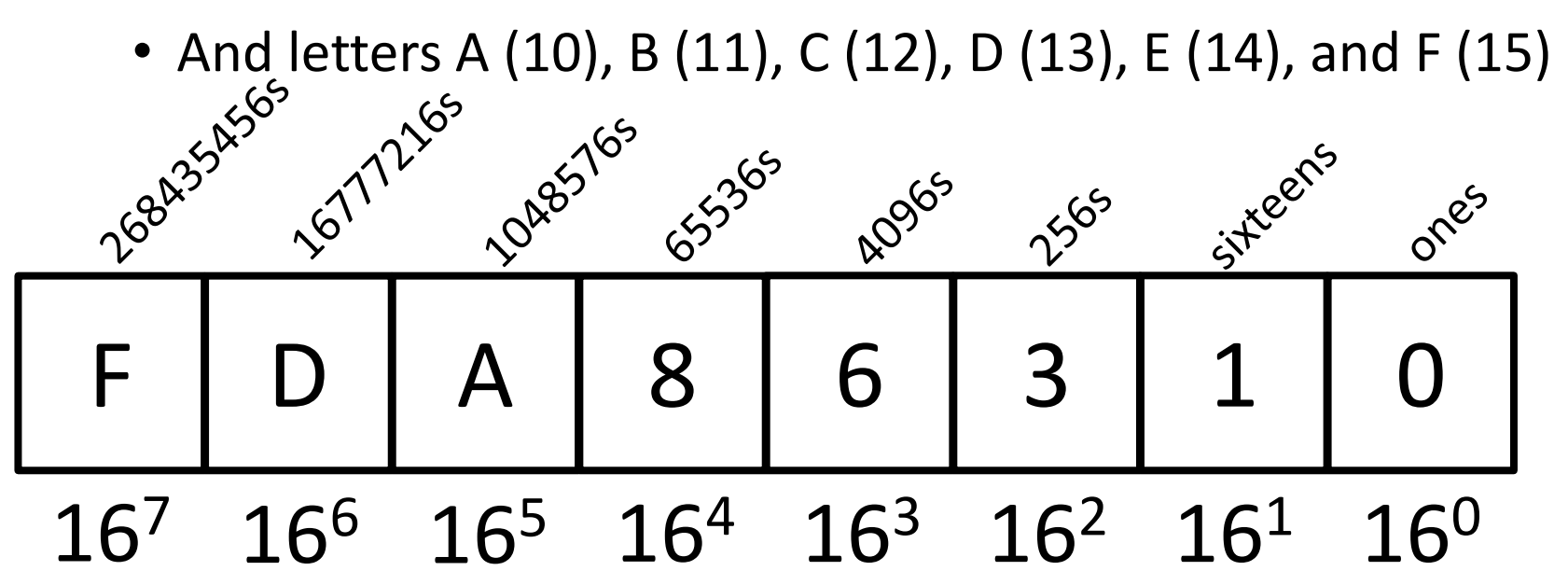

# Hex to Binary Conversion

• A hexadecimal digit can be easily represented as four digits of binary (with leading zeros)

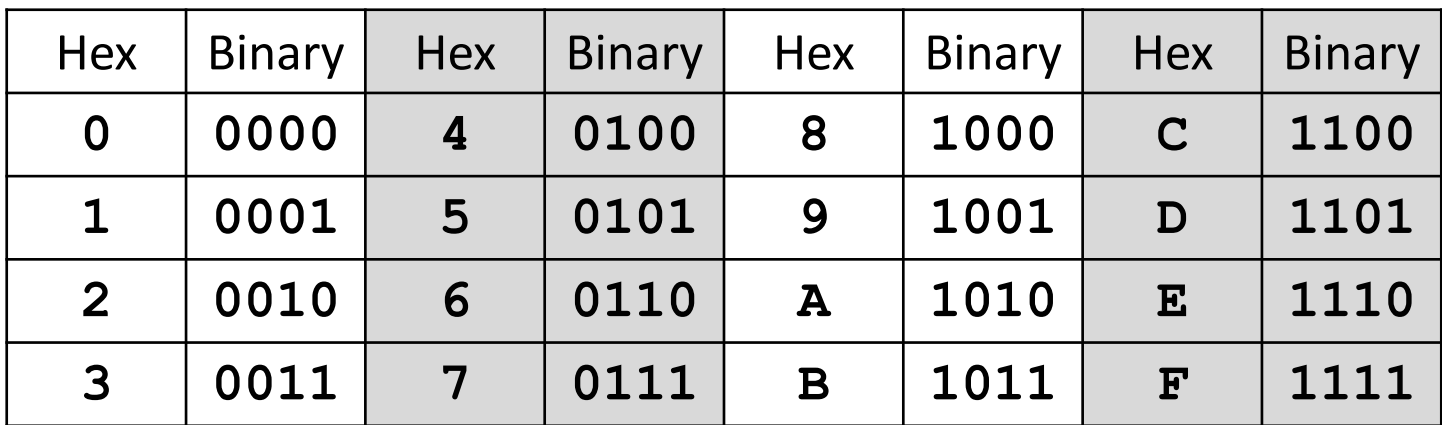

- This makes conversion very simple
	- **7A0F** becomes **0111 1010 0000 1111** – **1100 0010 0110 1001** becomes **C269**

# Hex to Decimal Conversion

- Possible to convert between decimal and hex – But it requires calculating out multiples of 16
- Simpler to make a "side trip" binary as an in-between step when converting
	- 240 becomes **1111 0000** becomes **F0**
		- **F0** is equal to  $(15 * 16<sup>1</sup>) + (0 * 16<sup>0</sup>) = 240 + 0 = 240$
	- **7D** becomes **0111 1101** becomes 125
		- **7D** is equal to  $(7 * 16^1) + (13 * 16^0) = 112 + 13 = 125$

# Number System Notation

• Because number systems share a subset of the same digits, it may be confusing which is which

– For example, what is the value of 10?

- In decimal it's 10, in binary it's 2, and in hex it's 16
- To prevent this, numbers may often be prefixed with **0b**, **0d**, or **0x** (binary, decimal, hex):

– **0b1100** is binary, and has a value of 12

– **0x15** is hexadecimal, and has a value of 21

HONORS UNIVERSITY IN MARYLAND A N

# Printing in Color

## ANSI Escape Codes

• To change the color of the background and text, we can use ANSI escape codes

– Works in many languages, not just Python

• To use the codes, simply use **print()**  – Just like "**\t**" turns into a tab, these won't be "printed," but will change how the text looks – For example, **print("\033[1;34;33m")** 

changes text to blue, and background to yellow

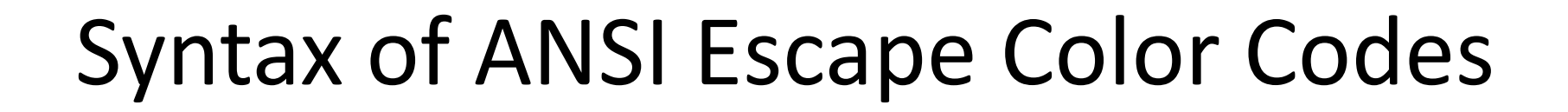

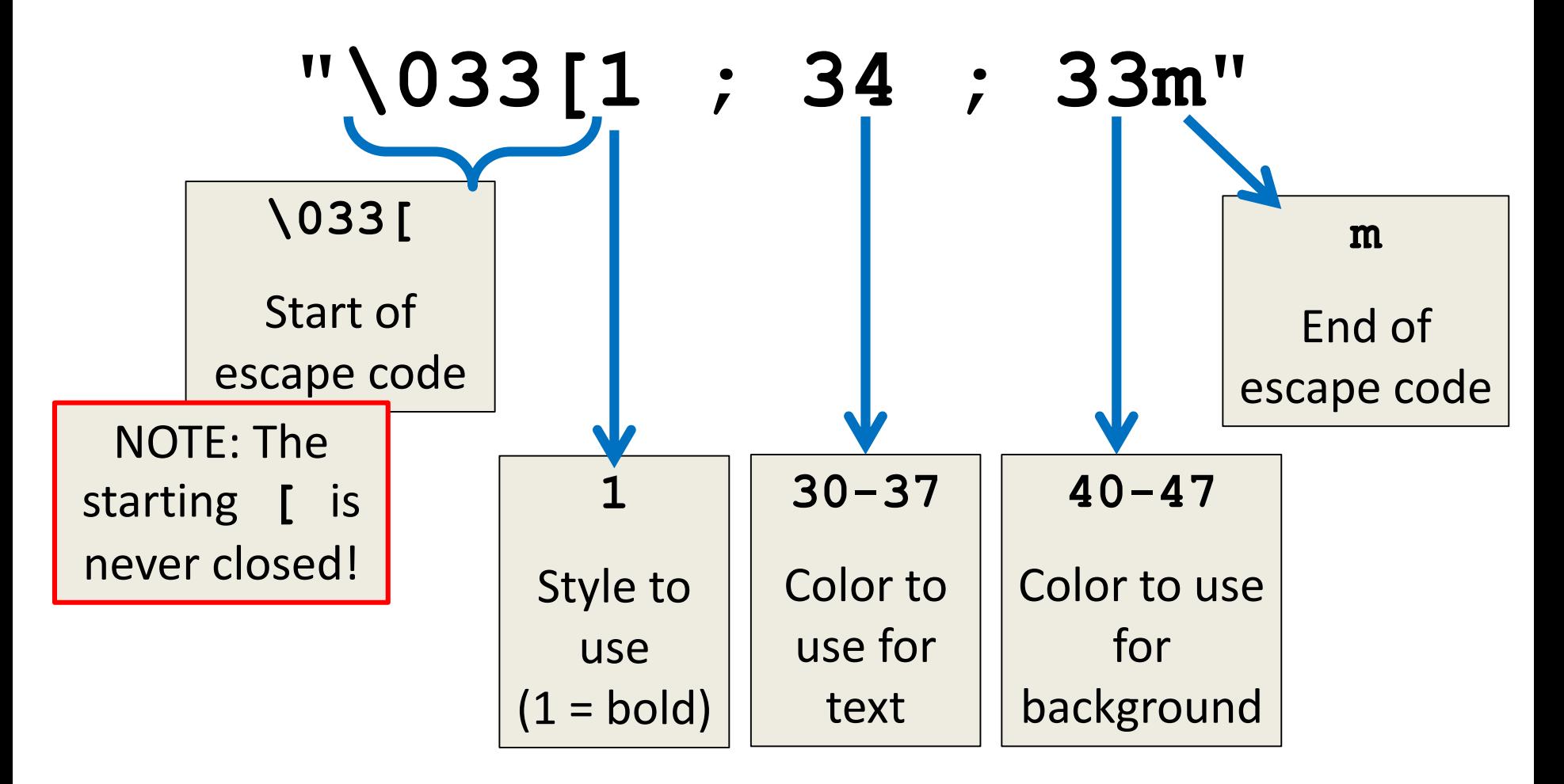

#### Color Values and Reset

• The colors available are black, red, green, yellow, blue, magenta, cyan, and white

 $-$  For text color, they are 30  $-$  37, in order

- $-$  For background, they are 40  $-$  47, in order
- This is a perfect use for a dictionary!
	- Store the color name as the key, and the number as the value; no need to memorize the numbers
- To reset to default colors, use **"\033[0m"**

#### Example Usages

 $CODE = "1033['"$ **RESET = CODE + "0m"**  $START = CODE + "1;"$  $BLACKG = " : 40m"$ **COLORS = {'black': '30', 'red': '31', 'green': '32', 'yellow': '33', 'blue': '34', 'magenta': '35', 'cyan': '36', 'white': '37'} >>> print(START + COLORS["cyan"] + BLACKG + \ "Dogs are great, even in cyan" + RESET) >>> print(START + COLORS["red"] + ";44m" + "Red on blue!" + RESET) Dogs are great, even in cyan Red on blue!**

**>>> print("\033[1;30;42m")**

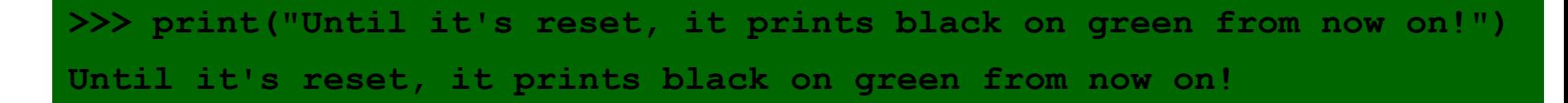

# Function to Print In Color

- Printing in color can be very useful when trying to distinguish different types of output – Like debugging vs normal program output
- We've provided a function for you in the "Livecoding" section of the Documents page on the course website
	- Feel free to use it in your Project 3 for debugging
	- (Do not make your output hard to read, though!)

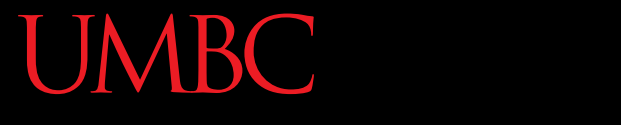

HONORS UNIVERSITY IN MARYLAND A N

#### Project 3

# Conceptualizing the 3D List

- If you follow the suggestion in the project, the maze will be represented as a 3D list
- Try not to think of this as a "real" 3D list with a height, width, and depth
	- The maze itself is not 3-dimensional, after all
	- Instead, think of it as height, width, and *INFO*
		- That third dimension is just information

# **Do Not Cheat on Project 3**

- Yes, this project has been given before
	- Yes, in this class
	- Yes, we have all of the old projects to compare it to
- Yes, this project has solutions on the internet
	- Yes, we have copies of all of them
	- Yes, we will go looking for new ones after it's due
- Yes, you could pay someone else to do it
	- Yes, we know of the sites where you can get this done
	- Yes, we will spot "elegant" code that you didn't write

#### Daily CS HISTO

- Hemachandra
	- Was a Jain scholar, poet, and polymath
	- Lived from 1088 to 1173 in India
	- Came up with the Fibonacci sequence 50 years before Fibonacci
		- While coming up with different long and short syllable combinations for traditional poetry

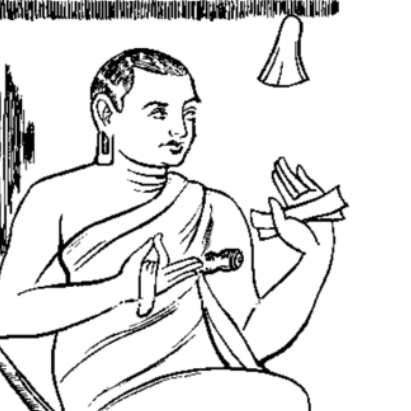

आचार्य बेमन्दरन

– https://youtu.be/\_32rgS8ClKw?t=1m54s

<sup>[</sup>बि.सं. १२६४ को ताड़पत्र-प्रति के आधार पर ]

#### Announcements

- Project 3 is due on Friday, December 8<sup>th</sup>
	- Design due on Friday, December 1st
- Survey #3 out on Friday, December 1st
	- Final exam metacognition quiz out on BB same day

- Final exam is when?
- Friday, December 15th from 6 to 8 PM

#### Final Exam Locations

- Find your room ahead of time!
- **ITE Building 102** Sections 22, 28, 32
- **ITE Building 104** Sections 2, 3, 4, 5, 6
- **Meyerhoff 030** Sections 8, 9, 10, 11, 12, 14, 17, 18, 20
- **Performing Arts 132** Sections 15, 16, 31
- **Sherman 003** Sections 23, 26, 29, 30
- **Public Policy 105** Sections 21, 24, 27

#### Image Sources

- Hemachandra:
	- https://commons.wikimedia.org/wiki/File:Hemachandra.gif